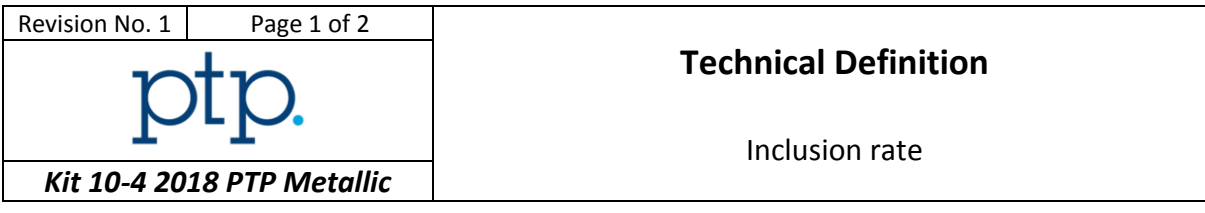

*You shall respect the HSE policy of your laboratory for each performed test.*

## *Instructions to participant laboratories*

Please read carefully these instructions **BEFORE** starting the tests.

- 1. Two pictures are supplied to each participant One result per picture must be provided. The measurements have to be performed on the **JPEG** files provided by email. Only one type of inclusion will be evaluated per picture.
	- Picture 1 : Type A
	- Picture 2 : Type D

In case of:

- Exclusion of a test specimen results by yourself, you shall provide a short root cause analysis.
- 2. Each participant is required to determine the following parameter on each picture according to the ASTM E45-13 standard :
	- Severity class for each identified inclusion (one inclusion type by picture) total thin and heavy series to be reported.

Determine the severity (Magnification for each picture: 100) according to chart comparison method A or D.

The tests shall be performed respecting the following conditions:

- One operator only
- One dedicated measurement method
- 3. The following information is to be reported:
	- Method description (few words)
- 4. Results are to be reported as follows:

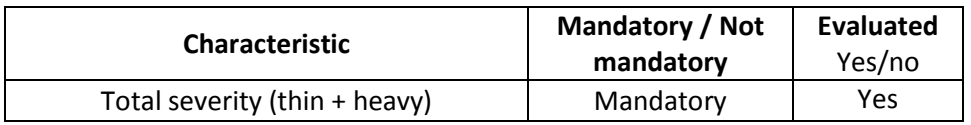

All evaluated characteristics will be analysed according to the algorithm A and S (ISO 13528 – 2015) and evaluated using z-score.

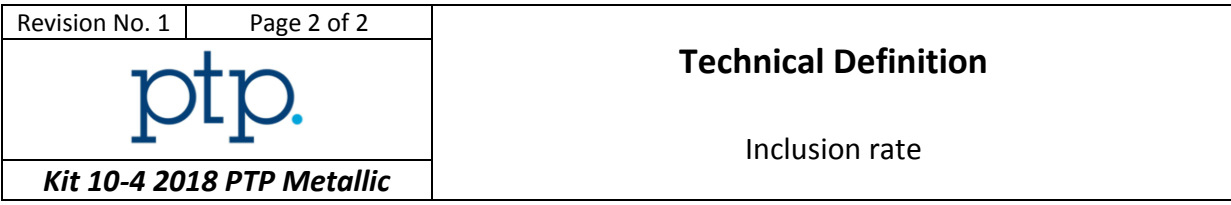

5. Examination shall start **as soon as test specimens are received**. Please contact the following e-mail address for any technical or administrative query.

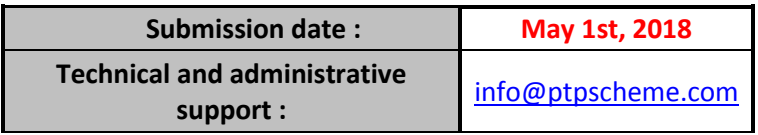

6. Instructions for submission of results are detailed on the website:

## *[https://ptpscheme.com](https://ptpscheme.com/)*

7. To ensure the confidential treatment of your results in the final report, you will be allocated a unique identity number when you register for the program.

## REVISION HISTORY

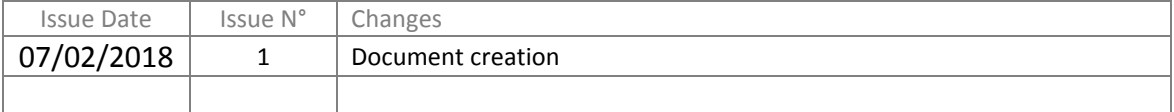